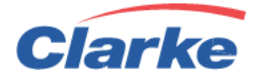

## Clarke Transport Document Transfer Process for Carriers

Introduction:

This document explains electronic document capture process to be used by Carriers and Agents of Clarke Transport.

Method of Transfer: FTP or Secure FTP over TLS

Document Type: BOL, or POD.

Server Name: [ftp.clarkelink.com](ftp://ftp.clarkelink.com/)

## **Note: Carrier can also provide their own server info to Clarke.**

User name: <to be provided by Clarke>

Password: <to be provided by Clarke>

## Process:

- Connect to server and authenticate
- CD to predefined path (provided by Clarke)
- Upload image with following parameters:
	- o Image name must be **ClarkeProNo\_DocType\_PageNo.tiff** (Clarke pro is 8 digits without special characters)
	- o Alternate option is to include Filename.txt file with cross reference to Clarke Pro and Image name.
- The process must be run periodically at predetermined times.
- Images must be sent ASAP delivery is complete.

## Next Step:

In order to start the process, Complete and send the following information to Clarke IT dept. by email. [itsupport@clarketransport.com.](mailto:itsupport@clarketransport.com) Sample copy of the POD/BOL is required.

Required:

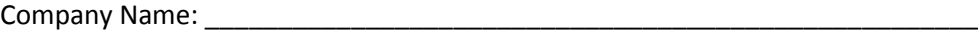

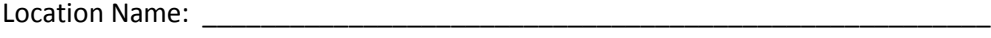

I.T. Contact Information: \_\_\_\_\_\_\_\_\_\_\_\_\_\_\_\_\_\_\_\_\_\_\_\_\_\_\_\_\_\_\_\_\_\_\_\_\_\_\_\_\_\_\_\_\_\_\_